Department of Computer Science

Mid Term Summer 2020

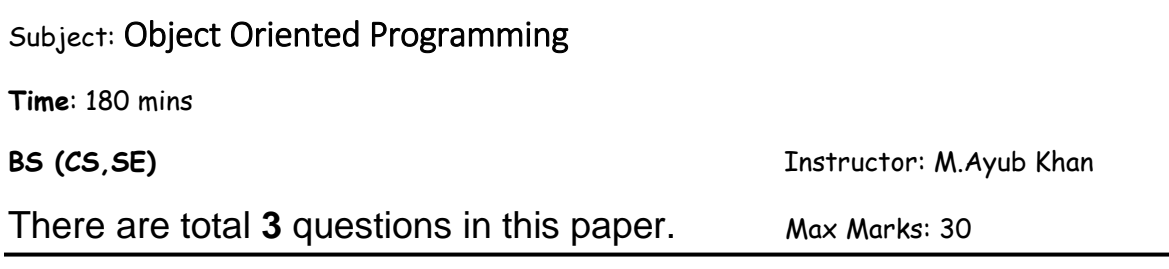

#### *Note:*

*At the top of the answer sheet there must be the ID, Name and semester of the concerned Student.*

*Students must have to provide the output of their respective programs. Students have same answers or programs will be considered fail. Programs in Python or codes should be explained clearly.* 

*As this paper is online so incase of any ambiguity my Whatsapp no. is 034499121116.*

**Each question carry equal marks. Please answer briefly.** 

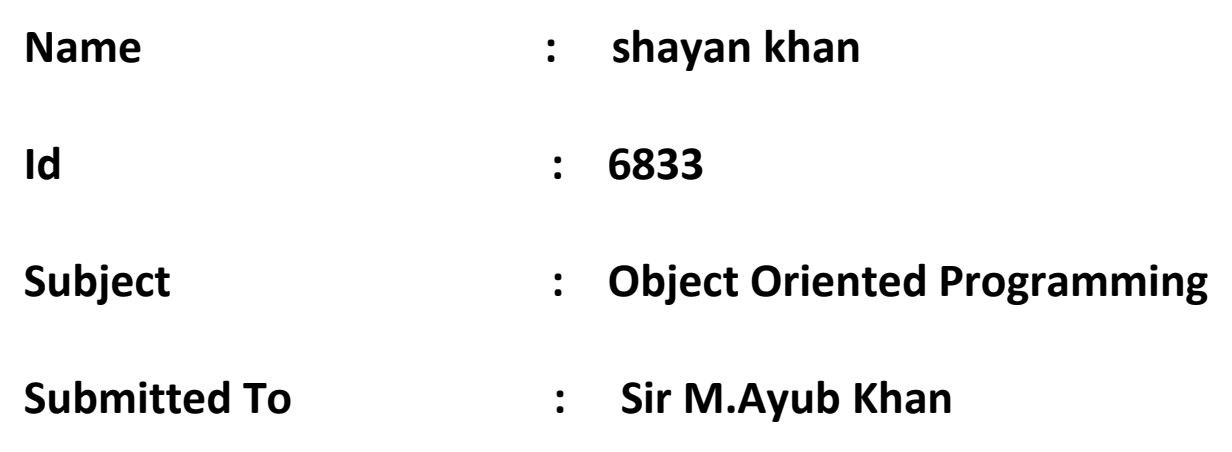

## **Q1. What is Class and role of object in a Class, explain in detail with the help of a suitable program ?**

#### **Answer:**

#### **Class:**

In [object-oriented programming,](https://en.wikipedia.org/wiki/Object-oriented_programming) a class is an extensible program-code-template for creating [objects,](https://en.wikipedia.org/wiki/Object_(object-oriented_programming)) providing initial values for state [\(member variables\)](https://en.wikipedia.org/wiki/Member_variable) and implementations of behavior (member functions or [methods\)](https://en.wikipedia.org/wiki/Method_(computer_programming)). In many languages, the class name is used as the name for the class (the template itself), the name for the default [constructor](https://en.wikipedia.org/wiki/Constructor_(object-oriented_programming)) of the class (a [subroutine](https://en.wikipedia.org/wiki/Subroutine) that creates objects), and as the [type](https://en.wikipedia.org/wiki/Data_type) of objects generated by [instantiating](https://en.wikipedia.org/wiki/Instance_(computer_science)) the class; these distinct concepts are easily conflated.

## **Create a Class**

To create a class, use the class keyword:

Example

Create a class called " Myclass":

```
class MyClass { // The class
 public: // Access specifier
    int myNum; // Attribute (int variable)
    string myString; // Attribute (string variable)
};
```
## **Role of object in a Class:**

In [object-oriented programming,](https://brilliant.org/wiki/objects/) a **class** is a blueprint for creating **objects** (a particular data structure), providing initial values for state (member variables or attributes), and implementations of behavior (member functions or methods).

The user-defined objects are created using the class keyword. The class is a blueprint that defines a nature of a future object. An **instance** is a specific object created from a particular class. Classes are used to create and manage new objects and support **inheritance** a key ingredient in object-oriented programming and a mechanism of reusing code.

# **Example**

Create an object called "Myobj" and access the attributes:

```
class MyClass { // The class
 public: // Access specifier
    int myNum; // Attribute (int variable)
     string myString; // Attribute (string variable)
};
int main() {
 MyClass myObj; // Create an object of MyClass
  // Access attributes and set values
 myObj.mvNum = 15;
  myObj.myString = "Some text";
  // Print attribute values
  cout << myObj.myNum << "\n";
 cout << myObj.myString;
  return 0;
}
```
### **Q2. Write a program about table printing which takes input from the user on the basis of OOP and explain in detail.**

#### **Answer:**

num = int (input("Enter the num:"))

print ( " Multiplication table of num: ")) for i in range  $(1, 11)$ : print(num, "x", i, "=" num  $*$  i)

### **Output:**

```
Enter the num :
Multiplication table of 6
    6 X 1 = 66 X 2 = 126 \times 3 = 186 \times 4 = 246 X 5 = 306 X 6 = 366 \times 7 = 426 X 8 = 486 X 9 = 546 X 10 = 6
```
## **Q3. Write a program about any 2 cars which can calculate the performance of**

 **both of them and explain in detail.**

#### **Answer:**

```
file = open("cars.csv", "r")limit = int(input("Please enter the speed limit: "))
for line in file:
details = line .split(","")speed = float(details[1])if speed > limit:
print(details[0] + " " + details[1])
```
**The finished program looks like this:**

```
>>>Please enter the speed limit: 50
TH56NQM 96.25
TT51BDA 63.84
ED35PJJ 74.57
DM35HMU 91.46
UX92EUS 67.49
BA92FH 67.91
TE4AKS 82.08
E77SCB 76.05
R47BAH 80.07
SB16YU 96.1
\gg
```